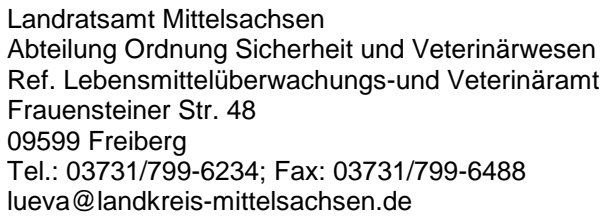

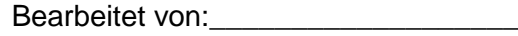

Az.: \_\_\_\_\_\_\_\_\_\_\_\_\_\_\_\_\_(von der zuständigen Behörde einzutragen)

## **Biogasanlage;**

Durchführung der Verordnungen (EG) 1069/2009 und 142/2011 – Tierische Nebenprodukte -

# **Antrag auf Zulassung**

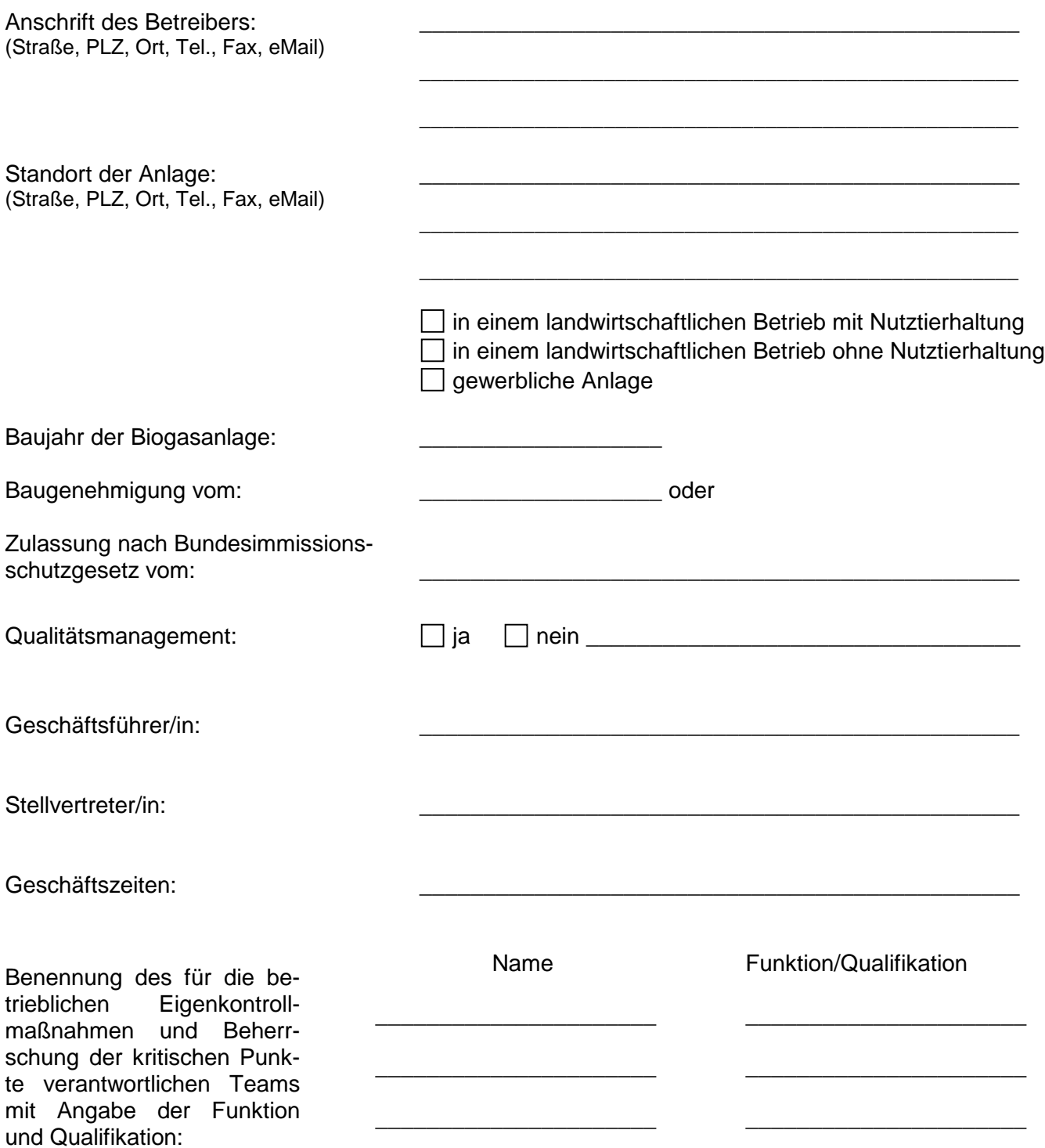

#### 1. Tierische Nebenprodukte

Es wird folgendes Material verwendet:

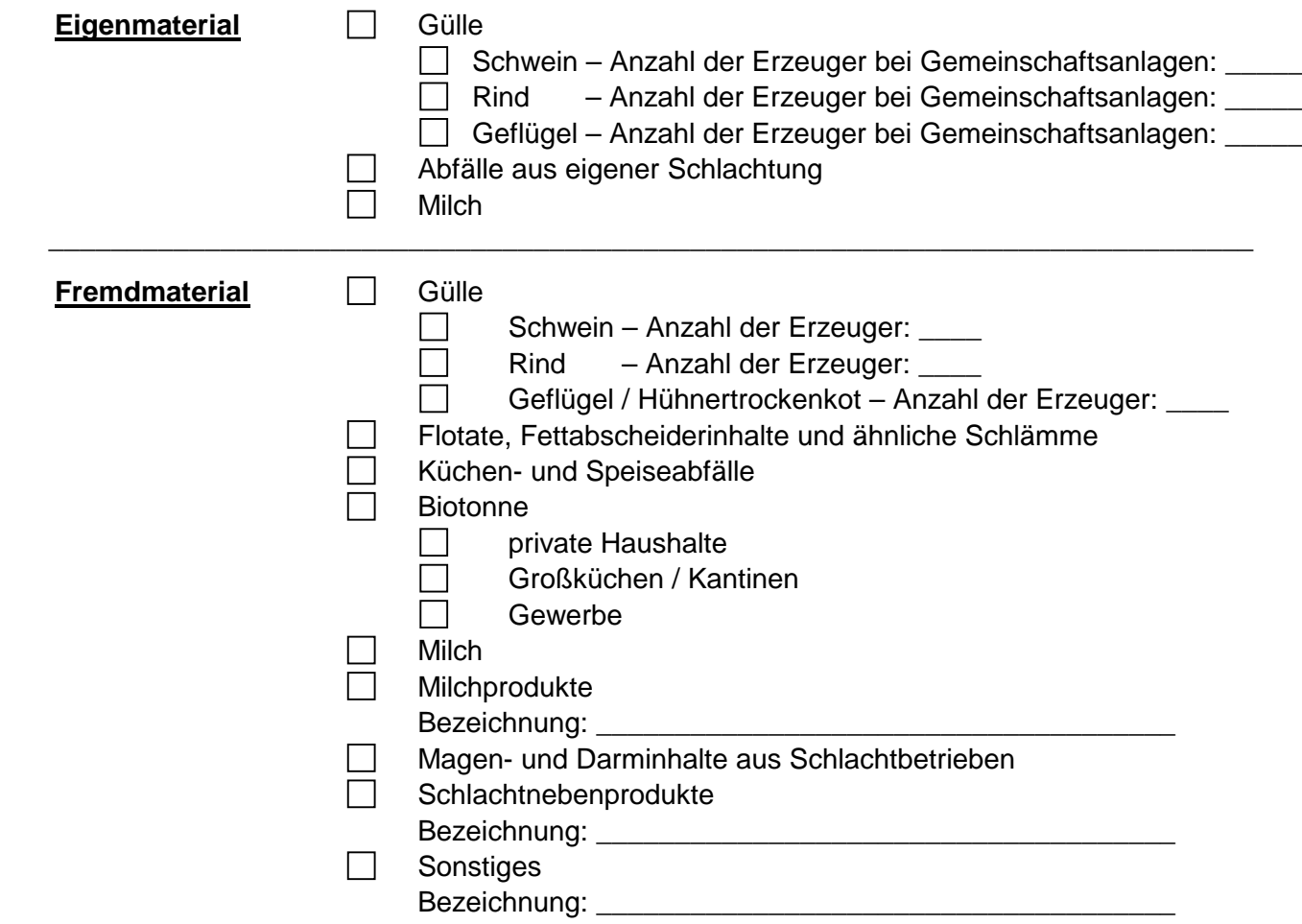

2. Herkunft des Fremdmaterials

Bundesrepublik Deutschland

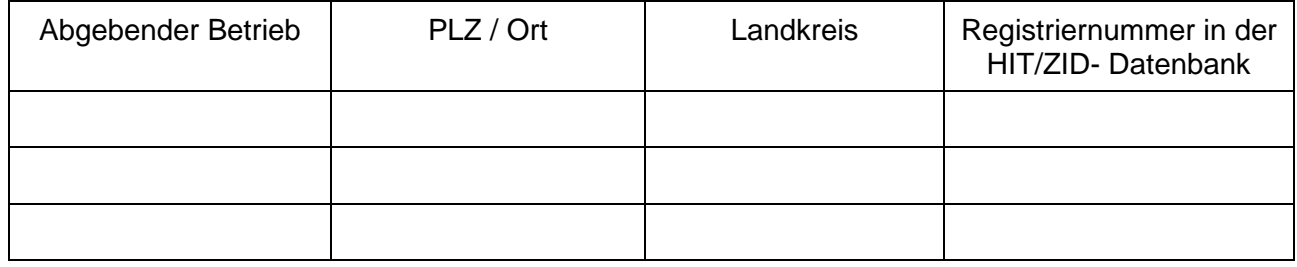

Mitgliedsstaat/Drittland:\_\_\_\_\_\_\_\_\_\_\_\_\_\_\_\_\_\_\_\_\_\_\_\_\_\_\_\_\_\_\_\_\_\_\_\_\_\_\_

\_\_\_\_\_\_\_\_\_\_\_\_\_\_\_\_\_\_\_\_\_\_\_\_\_\_\_\_\_\_\_\_\_\_\_\_\_\_\_\_\_\_\_\_\_\_\_\_\_\_

\_\_\_\_\_\_\_\_\_\_\_\_\_\_\_\_\_\_\_\_\_\_\_\_\_\_\_\_\_\_\_\_\_\_\_\_\_\_\_\_\_\_\_\_\_\_\_\_\_\_(Materialangabe)

### 3. Materialanlieferung

- $\Box$
- durch eigene Fahrzeuge durch Unternehmen Anschrift und Registriernummer der Unternehmen\*):\_\_\_\_\_\_\_\_\_\_\_\_

\*) bei mehren Transportunternehmen ggfs. gesondertes Blatt beifügen

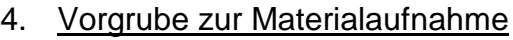

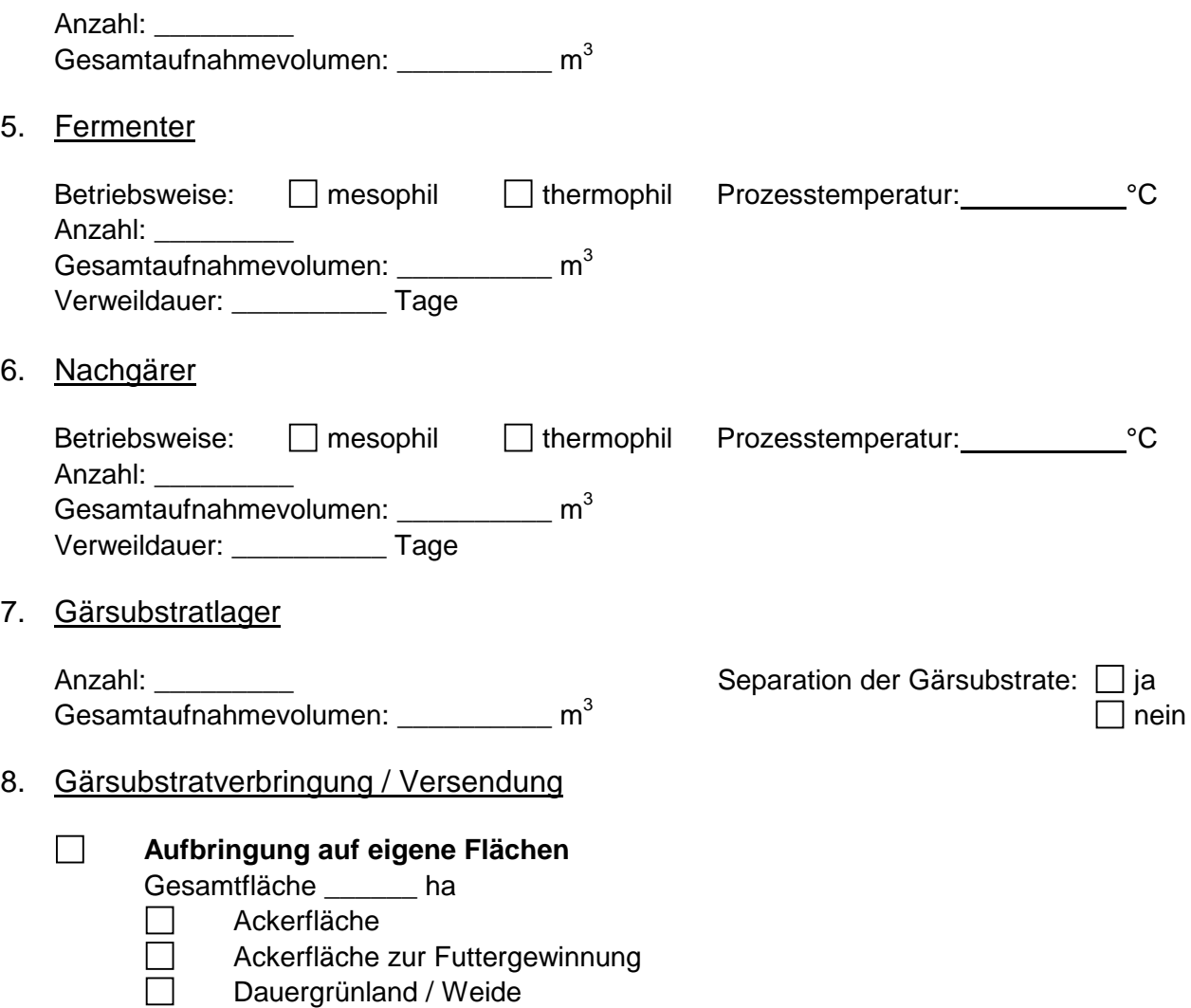

# **Versendung / Inverkehrbringung**

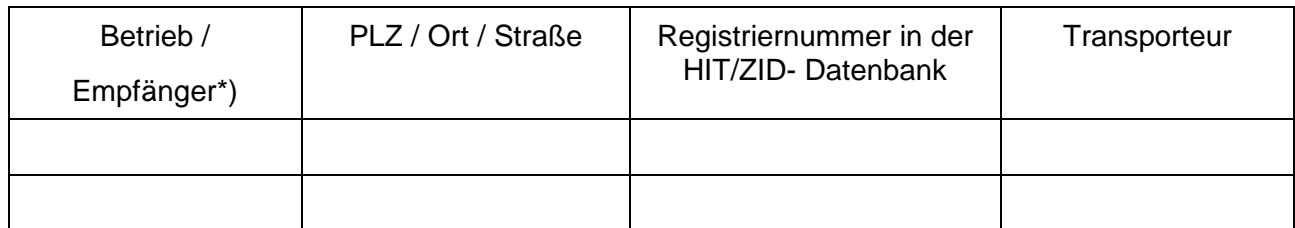

\_\_\_\_\_\_\_\_\_\_\_\_\_\_\_\_\_\_\_\_\_\_\_\_\_\_\_\_\_\_\_\_\_\_\_\_\_\_\_\_\_\_\_\_\_\_\_\_\_\_\_\_\_\_\_\_\_\_\_\_\_\_\_\_\_\_\_\_\_\_\_\_\_\_\_\_\_

\_\_\_\_\_\_\_\_\_\_\_\_\_\_\_\_\_\_\_\_\_\_\_\_\_\_\_\_\_\_\_\_\_\_\_\_\_\_\_\_\_\_\_\_\_\_\_\_\_\_\_\_\_\_\_\_\_\_\_\_\_\_\_\_\_\_\_\_\_\_\_\_\_\_\_\_\_

\*) bei mehren Empfängern ggfs. gesondertes Blatt beifügen

9. Labor

 $\Box$ 

Die Gärsubstrate werden in folgendem Labor mikrobiologisch untersucht:

**Die Richtigkeit und Vollständigkeit der angegebenen Daten wird hiermit versichert.**

(Ort und (Datum) (Firmenstempel / rechtsverbindliche Unterschrift)

**Drucken Zurücksetzen**

\_\_\_\_\_\_\_\_\_\_\_\_\_\_\_\_\_\_\_\_\_\_\_\_ \_\_\_\_\_\_\_\_\_\_\_\_\_\_\_\_\_\_\_\_\_\_\_\_\_\_\_\_\_\_\_\_\_\_\_\_\_\_\_\_